# **RICBuilder #1516**

# **Let us a set us in the set of the set of the set of the set of the set of the set of the set of the set of the set of the set of the set of the set of the set of the set of the set of the set of the set of the set of the**

2010/05/21 11:51 - kurihara

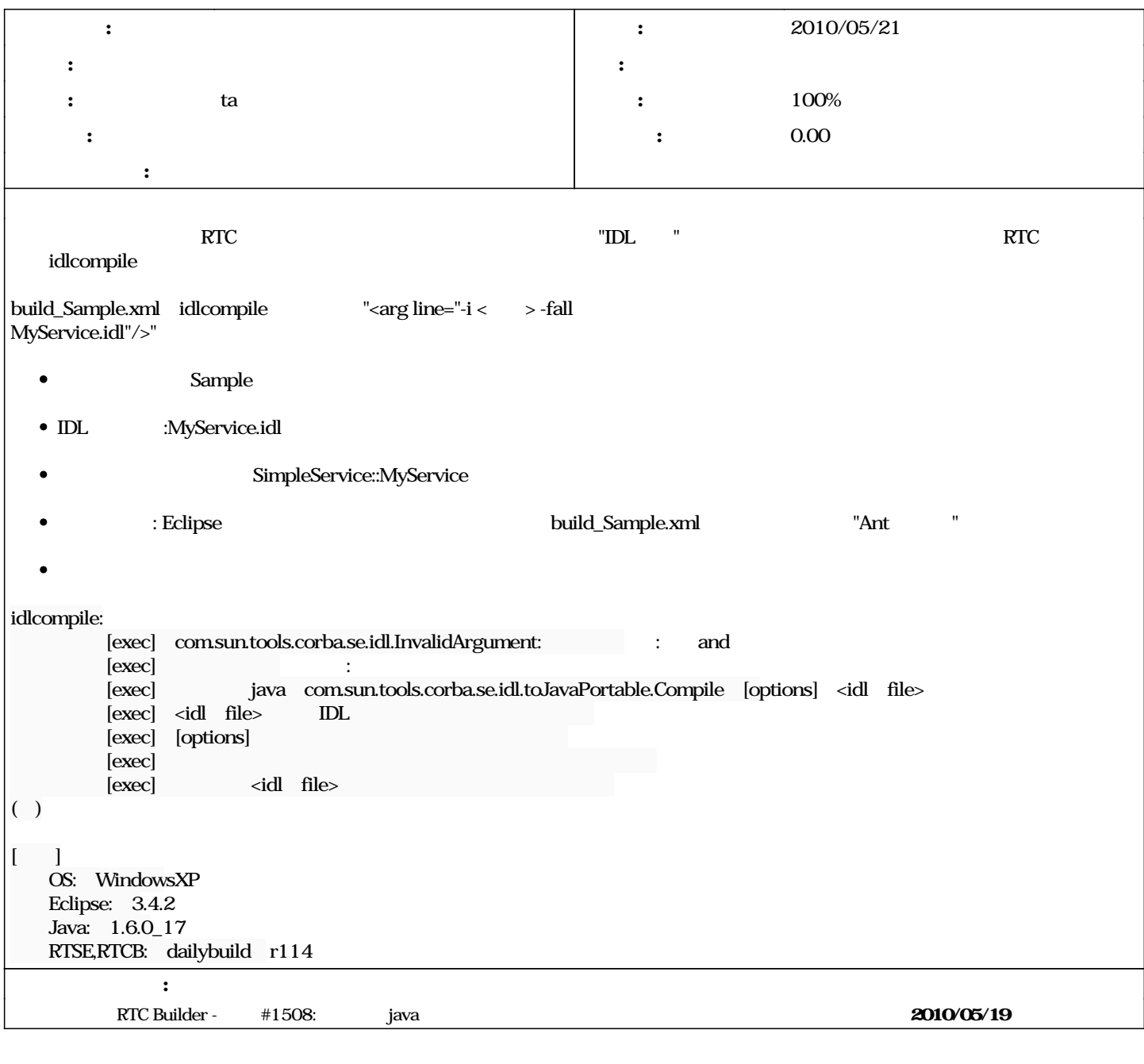

### **#1 - 2010/05/21 14:13 - ta**

*- ステータス を 新規 から 解決 に変更*

*- 担当者 を ta にセット - 進捗率 を 0 から 80 に変更*

# **#2 - 2010/05/21 16:57 - ta**

*-* 80 100

#### **#3 - 2010/05/24 16:38 - kurihara**

*- ステータス を 解決 から 終了 に変更*

 $(r120)$  $(r120)$  $(r120)$